# *Tema III: El enfoque relacional*

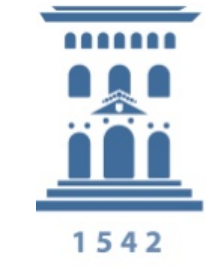

Departamento de Informática e Ingeniería de Sistemas

**Universidad Zaragoza** 

*Tema III: el enfoque Relacional Curso* S. Velilla *II/12* S. Velilla

*curso11/12* Univ. de Zaragoza

# **5 MODELO RELACIONAL**

- **5.1** Conceptos básicos. Estática del modelo Relacional
- **5.2** Transformación del modelo E/R en el modelo Relacional
- **5.3** Dinámica del modelo Relacional: Álgebra relacional.
- **5.4** Interrogación de una B.D. Relacional utilizando álgebra relacional.

### **5.1 Conceptos básicos: estática del modelo Relacional**

M.R. propuesto por Codd (1970) *Objetivo:* **independencia de la Estructura Física**

de la ordenación de la indización de los caminos de accesos

características(ventajas)

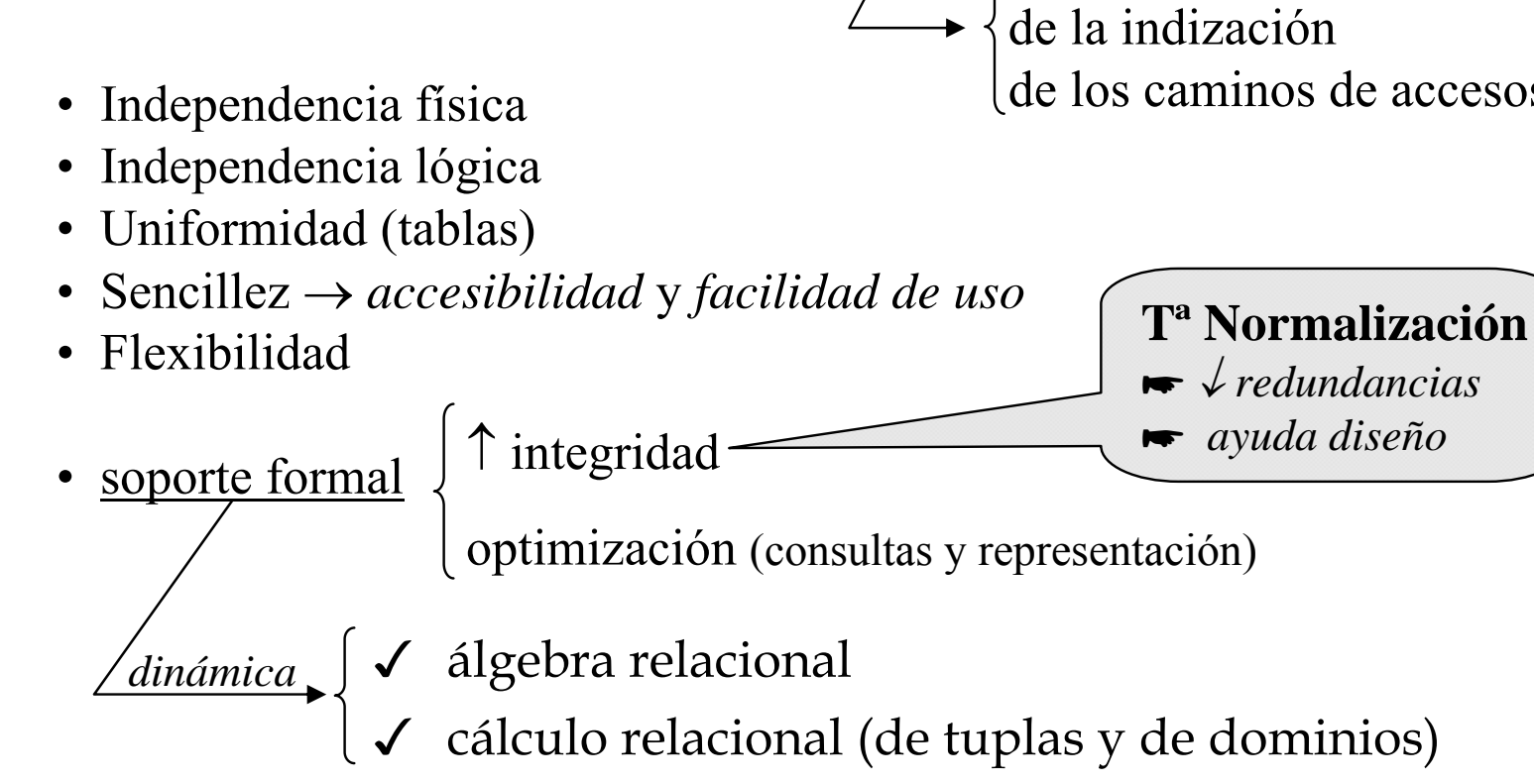

### **evolución histórica del modelo Relacional.**

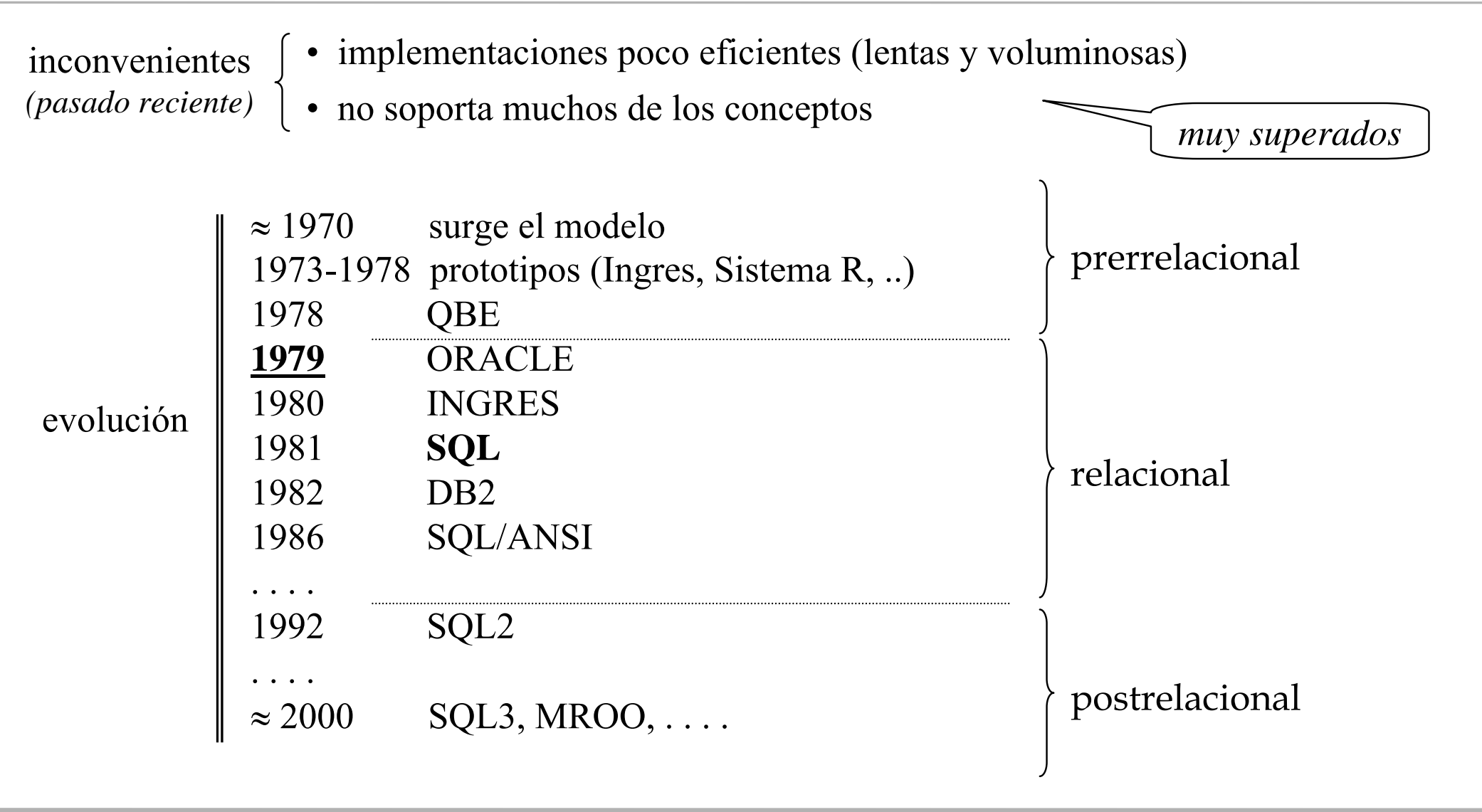

*Tema III: el enfoque Relacional Curso* S. Velilla *II/12* S. Velilla

### **aproximación intuitiva al modelo relacional.**

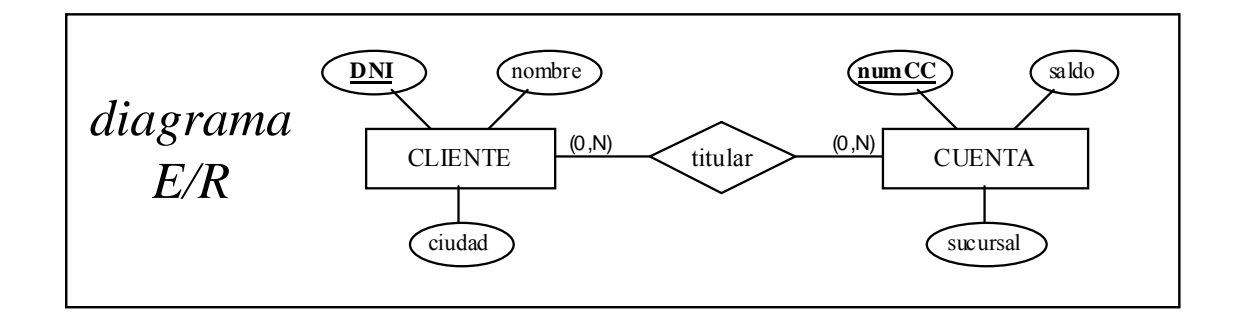

*Esquema relacional (simplificado) de la Base de Datos bancaria*

### Cuenta

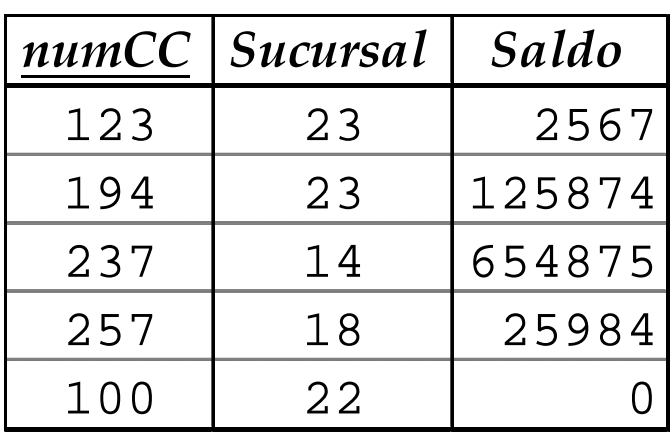

### Cliente

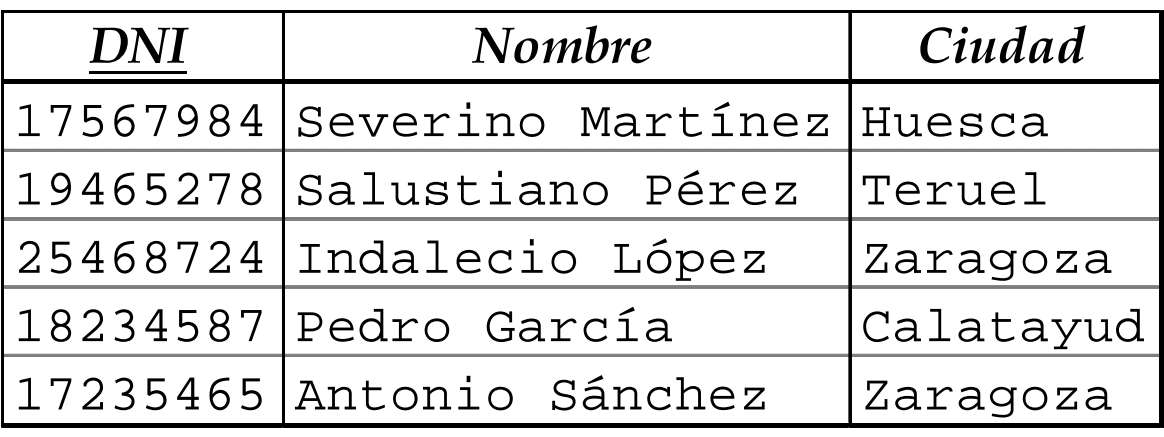

### Titular

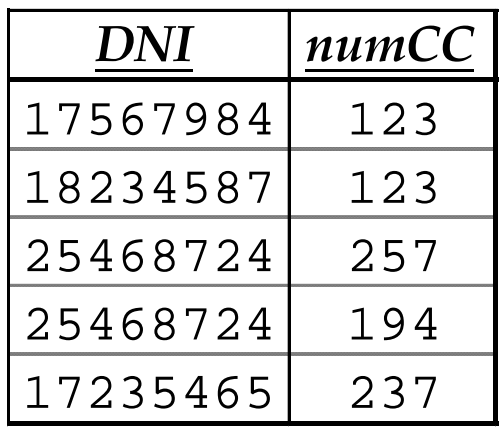

*curso11/12*

### **introducción al concepto de relación**

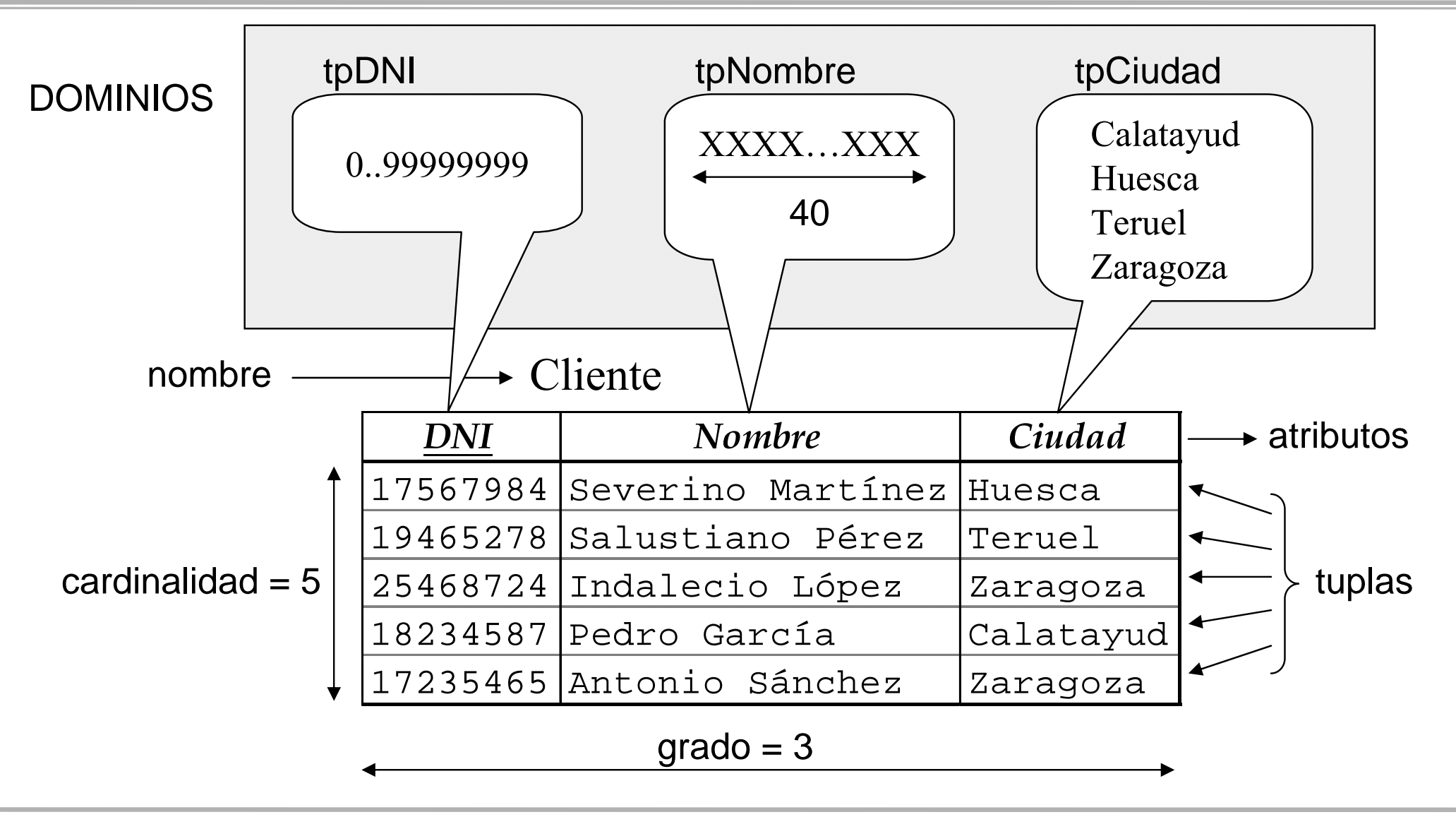

*Tema III: el enfoque Relacional Curso* S. Velilla

*curso11/12* Univ. de Zaragoza

### **modelo relacional: Dominios y Atributos**

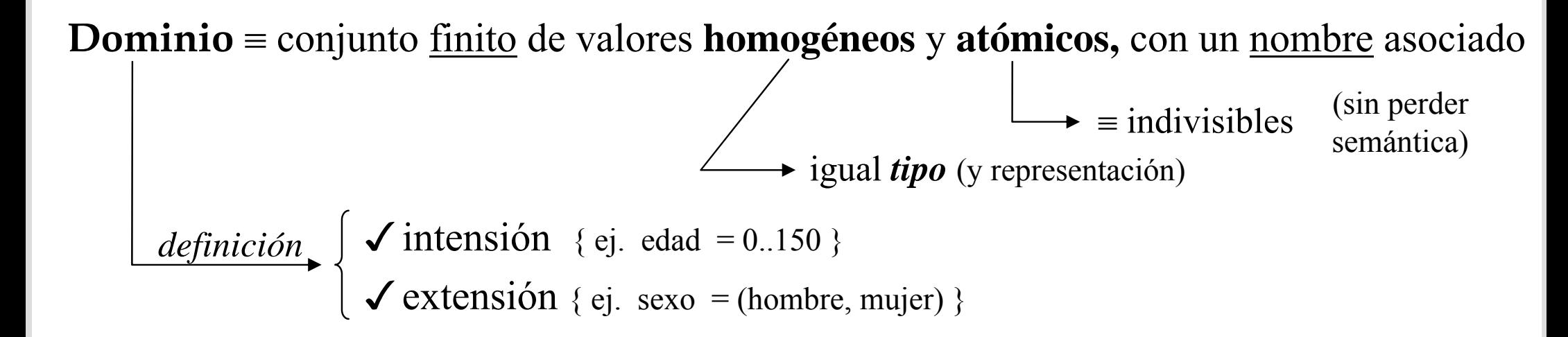

**Dominio compuesto** = combinación de dominios simples (+ restricciones integridad)

**Atributo**  papel de un dominio en una relación

*posibilidad de valores nulos*

el Universo Discurso de una base de datos relacional está formado por un conjunto *finito* y *no vacío* de *atributos* estructurados en *relaciones*

*Tema III: el enfoque Relacional Curso* S. Velilla

*curso11/12*

### **relaciones y esquemas de relación**

**Relación ≈** subconjunto del *producto cartesiano* de los *dominios* sobre los que se define suele tener un *nombre* asociado

**cabecera de relación** = conjunto de *n* pares *atribut*o - *dominio subyacente* {(A<sub>i</sub> : D<sub>i</sub>),  $\forall$ i 1.. n} **grado**

**cuerpo de relación** = conjunto de *m* tuplas  $\{t_1, t_2, ..., t_m\}$ **cardinalidad**  $\longleftrightarrow$  conjunto pares *atribut* o - *valor* {(A<sub>i</sub> : V<sub>ij</sub>),  $\forall$ i 1.. n}

 $\textbf{intensión o } \underline{\textbf{eguema de relación} } \textbf{R} \equiv \text{ R } (\text{ } \{A_i : D_i \}, \text{ } \forall i \text{ } 1 .. \text{ } n \text{ } )$ 

**extensión o estado de relación r(R)** <esquema, cuerpo> **ocurrencia**

**Base Datos Relacional ≡ conjunto de** *variables de relación* **+ . . .** 

*Tema III: el enfoque Relacional Curso* S. Velilla *II/12* S. Velilla

*curso11/12*

### **clasificación de las relaciones (ISO 92)**

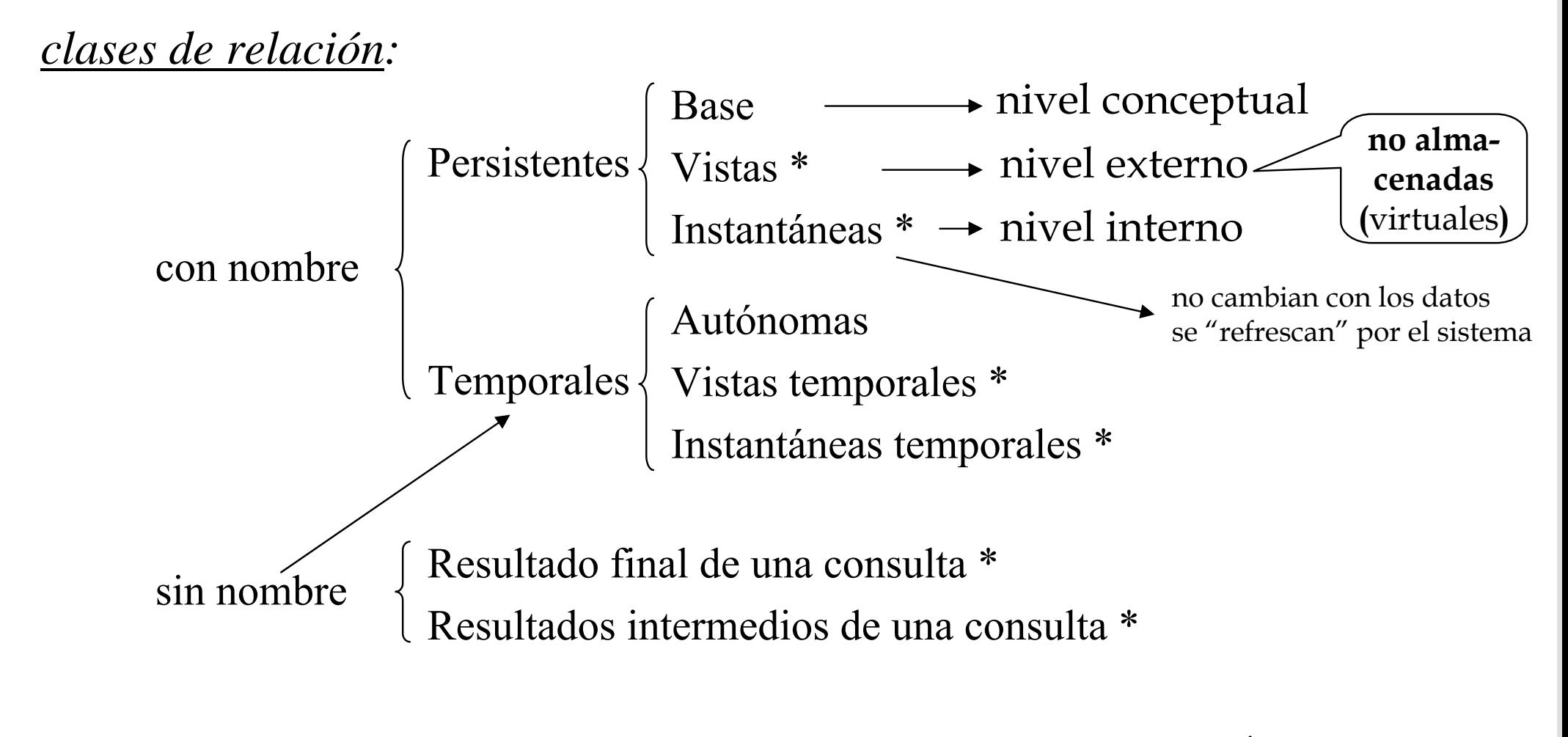

\* *significa derivada*

*Tema III: el enfoque Relacional Curso* S. Velilla *II/12* S. Velilla

*curso11/12* Univ. de Zaragoza

### **concepto de clave en el modelo relacional.**

### *claves de una relación:*

**∕ superclave** ≡ cualquier conjunto de atributos que identifica cada tupla de la relación  $\checkmark$  clave candidata  $\equiv$  cualquier superclave mínima

 $\checkmark$  clave primaria  $\equiv$  clave candidata elegida por el diseñador. El resto  $\rightarrow$  *alternativas* 

 $\checkmark$  clave ajena  $\equiv$  conjunto de atributos cuyos valores deben coincidir (o ser nulos) con los de la clave primaria de la relación especificada • en SQL92 puede ser clave candidata

muy importantes para estudio de la integridad

### **restricciones en el modelo relacional (1)**

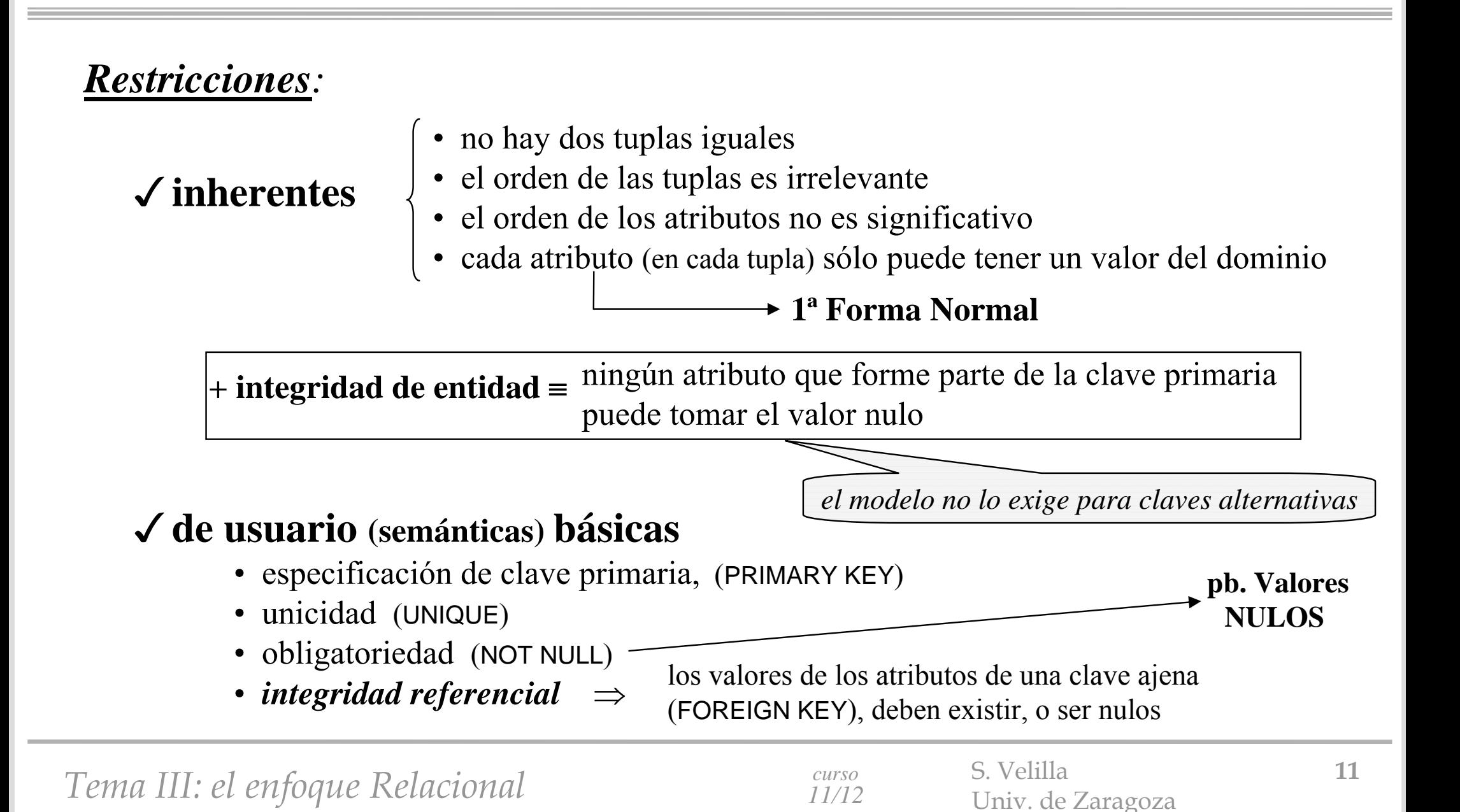

### **restricciones en el modelo relacional (2)**

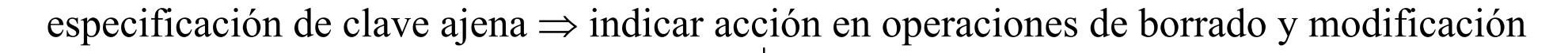

- operación restringida (RESTRICT )
- operación transmisión en cascada (CASCADE )
- operación con puesta a nulos (SET NULL )
- operación con puesta a valor por defecto (SET DEFAULT )
- especificación de restricciones basadas en predicados de Dominio

Intrarrelación (sobre atributos y tuplas) Interrelación

CHECK y ASSERTION

- asociadas a la estática o a la dinámica (TRIGGERS )
- con posible activación de un procedimiento asociado
- indicación del momento en que se verifica dentro de la transacción

Æ *están en el DICCIONARIO, como el resto de las relaciones*

### **concepto de Base de Datos Relacional y notación**

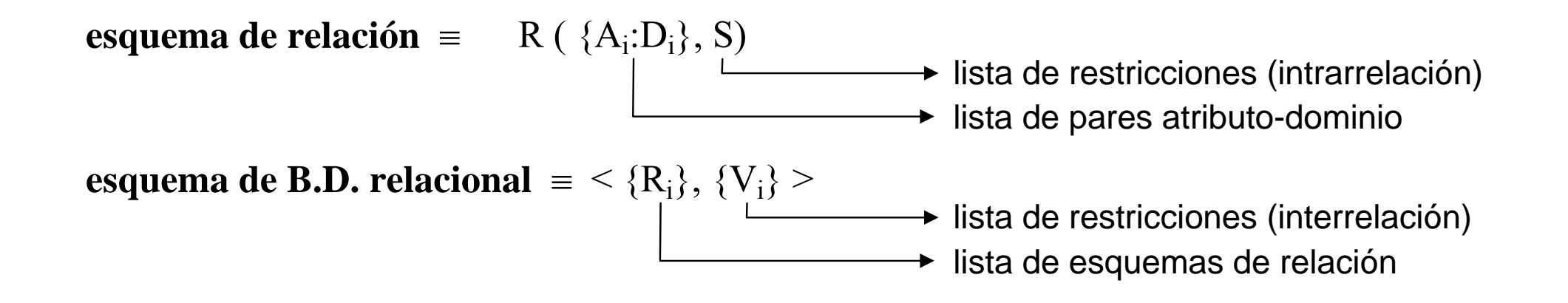

**Base de Datos relacional** *esquema relacional + ocurrencia válida del esquema*

notación: • gráfica  $\, \equiv$  diagrama relacional  $\, \longrightarrow \,$  hay que completarlo con notación textual

•textual (en lenguaje natural, o utilizando un estándar como SQL92)

### **ejemplo de esquema relacional simple**

*DNI*

*Nombre*

*Ciudad*

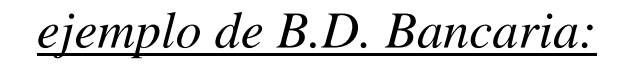

*diagrama relacional*

#### *Dominios:*

 $tpDNI = 0.999999999;$  $tp$ Nombre = cadena(50);

#### *esquemas de relación:*

cliente = (DNI : tpDNI; Nombre : tpNombre, *UNICO*; Ciudad : cadena(20)); cuenta = (numCC : entero, *clave primaria*; Sucursal : cadena(20) *NO NULO*; saldo : real); *verificar que* saldo > 0; titulares =  $(DNI : tpDNI; numCC : entero);$ *clave primaria* (DNI, numCC); *clave ajena* (DNI), *referencia a* cliente; *borrado* en cascada *clave ajena* (numCC), *referencia a* cuenta; *borrado* en cascada

#### **+ restricciones**

*Tema III: el enfoque Relacional* S. Velilla *S. Velilla Largoza* **14** Univ. de Zaragoza **14** 

*DNI*

*numCC*

cliente cuentatitulares

*numCC*

*Saldo*

*Sucursal*

### **modelo relacional y arquitectura ANSI (1)**

el modelo relacional es un modelo lógico ⇒ <u>no contempla el nivel interno</u> de la B.D.

parcialmente en SQL (CREATE INDEX, …) y en implementaciones concretas

*Relaciones base nivel conceptual* de la B.D. (esquema lógico global) *Vistas ( tablas virtuales) nivel externo* de la B.D. • el usuario tiene acceso a más información (autorizaciones, tablas, etc.) • no todas las vistas son actualizables diferencias

Las tablas temporales no tienen correspondencia directa en la arquitectura ANSI

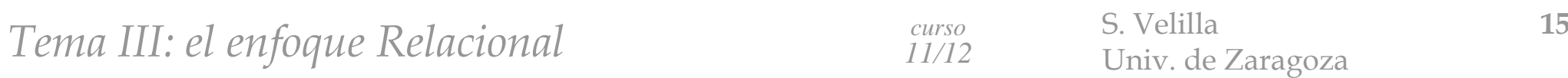

### **modelo relacional y arquitectura ANSI (2)**

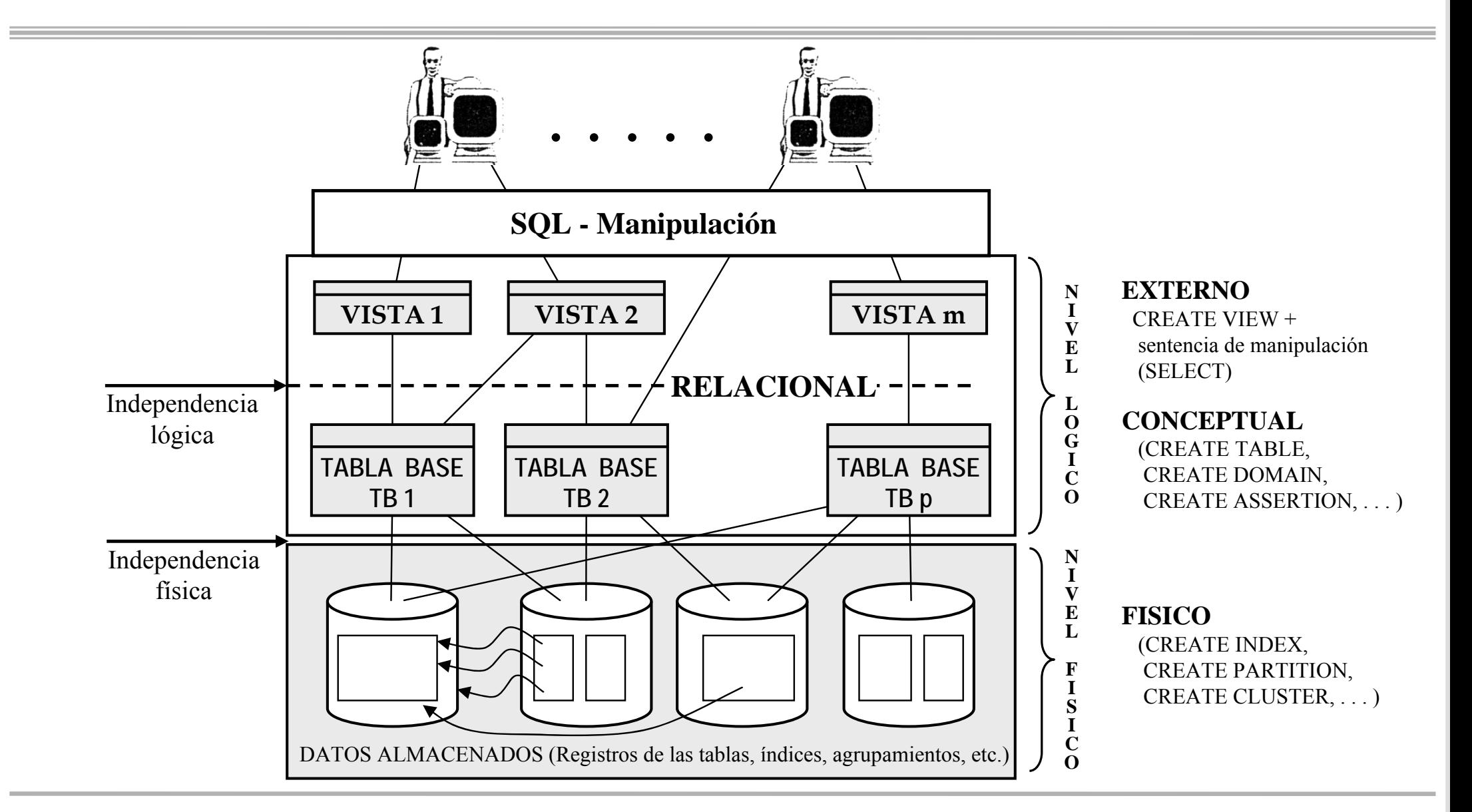

### **5.2 Transformación del modelo E/R en modelo Relacional**

*las reglas de transformación son bastante simples y fáciles de deducir*

- $\boldsymbol{\mathcal{J}}$  *dominios*  $\boldsymbol{ER} \to$  dominios relacionales
- $\checkmark$  atributos  $E/R \to$  atributos de relaciones
	- $\mathrm{AIP}\ \rightarrow$  CLAVE PRIMARIA  $AIA \rightarrow UNICO$  (o clave alternativa) obligatoriedad NO NULO (por defecto opcionales)
- $\checkmark$  *tipos de entidad*  $\to$  relaciones (tablas)

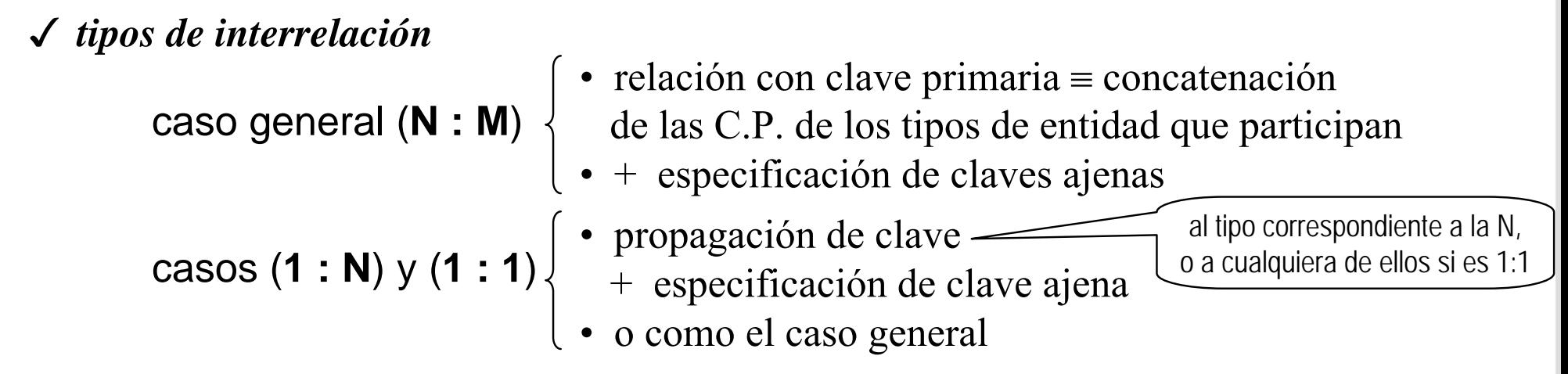

*Tema III: el enfoque Relacional* S. Velilla *S. Velilla 17* Univ. de Zaragoza **17** 

### **transformación de tipo de correspondencia N:M**

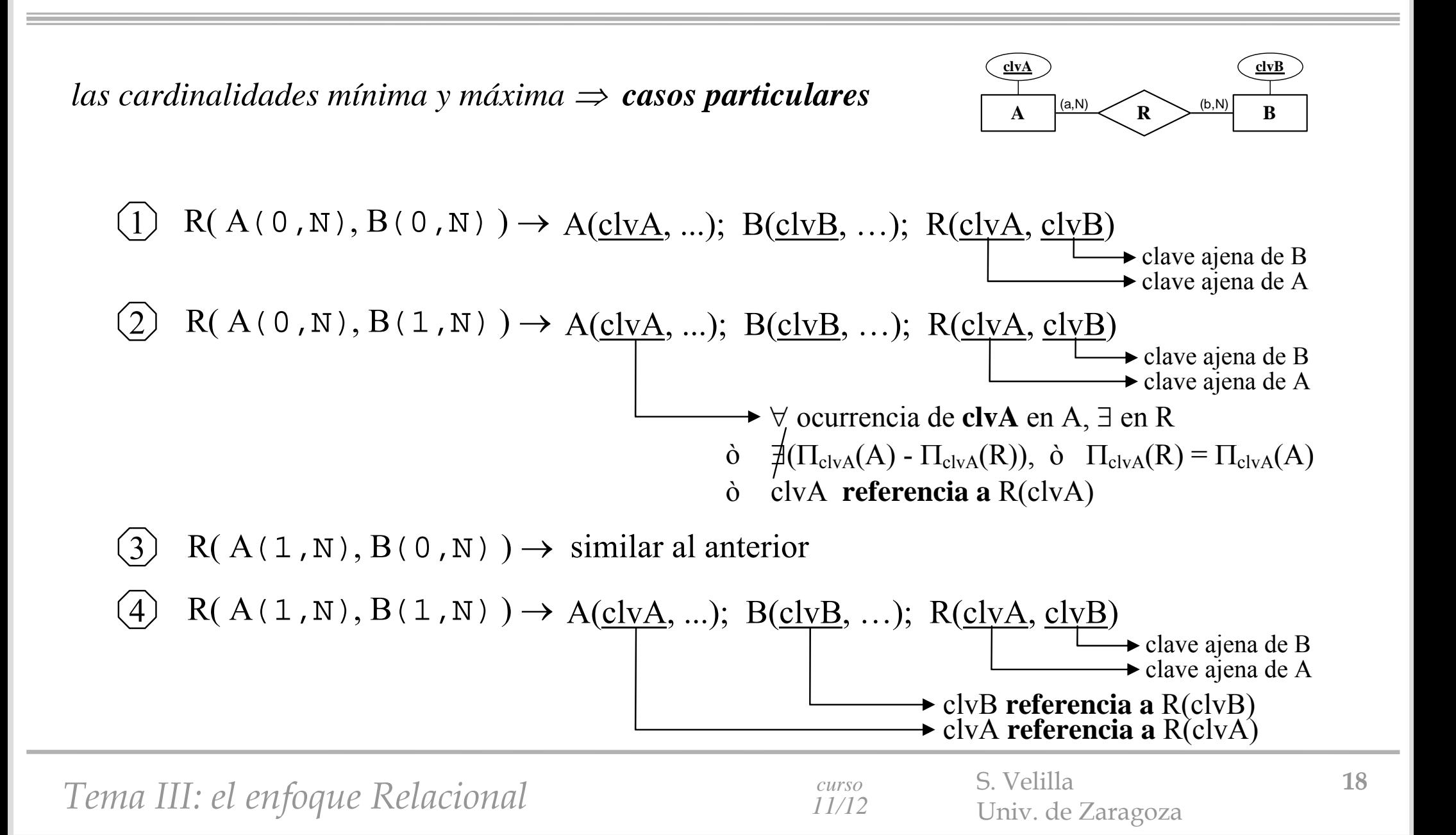

### **transformación de tipo de correspondencia 1:N**

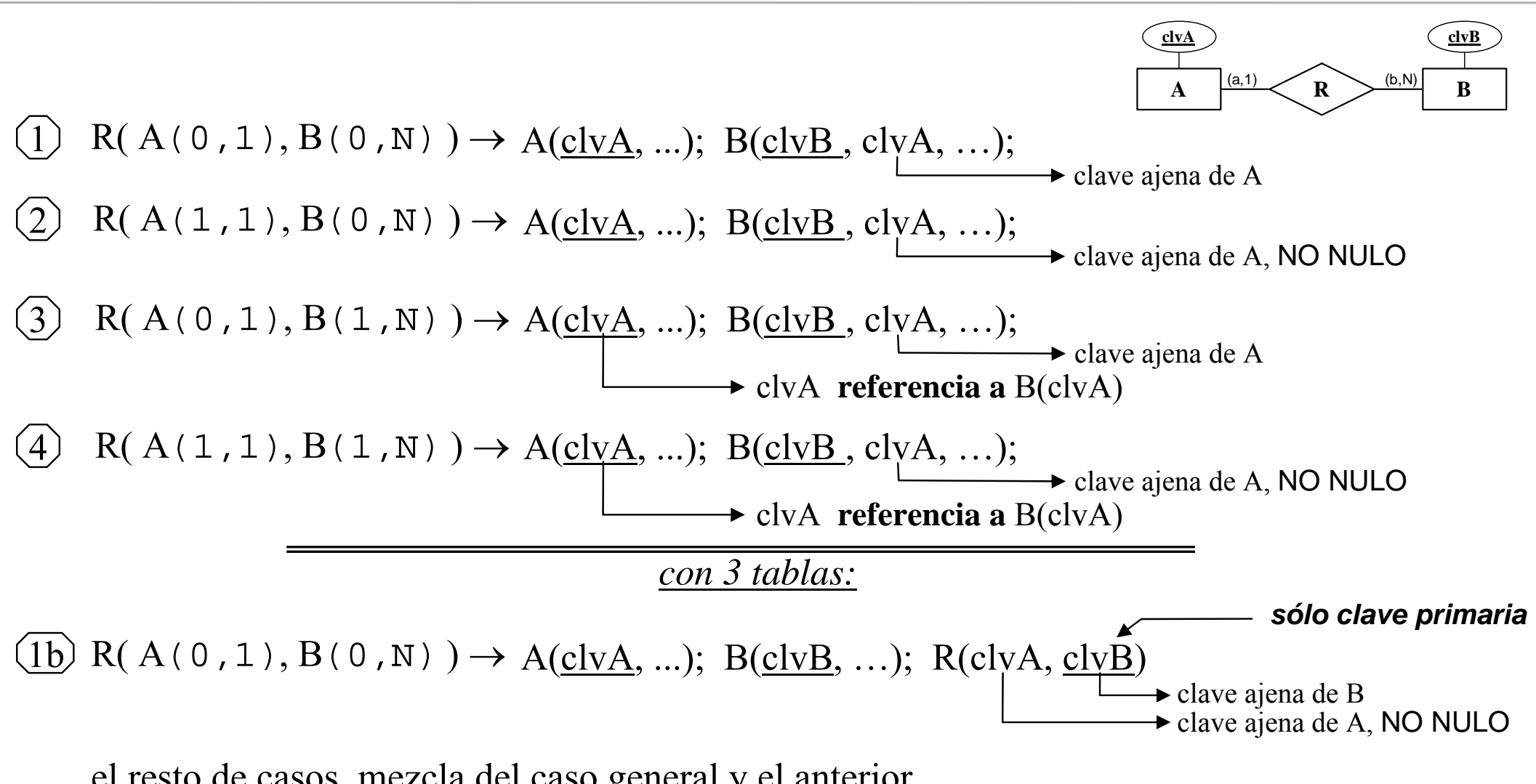

el resto de casos, mezcla del caso general y el anterior

*Tema III: el enfoque Relacional* S. Velilla S. Velilla *S. Velilla 19 Univ. de Zaragoza 19* 

### **transformación de tipo de correspondencia 1:1**

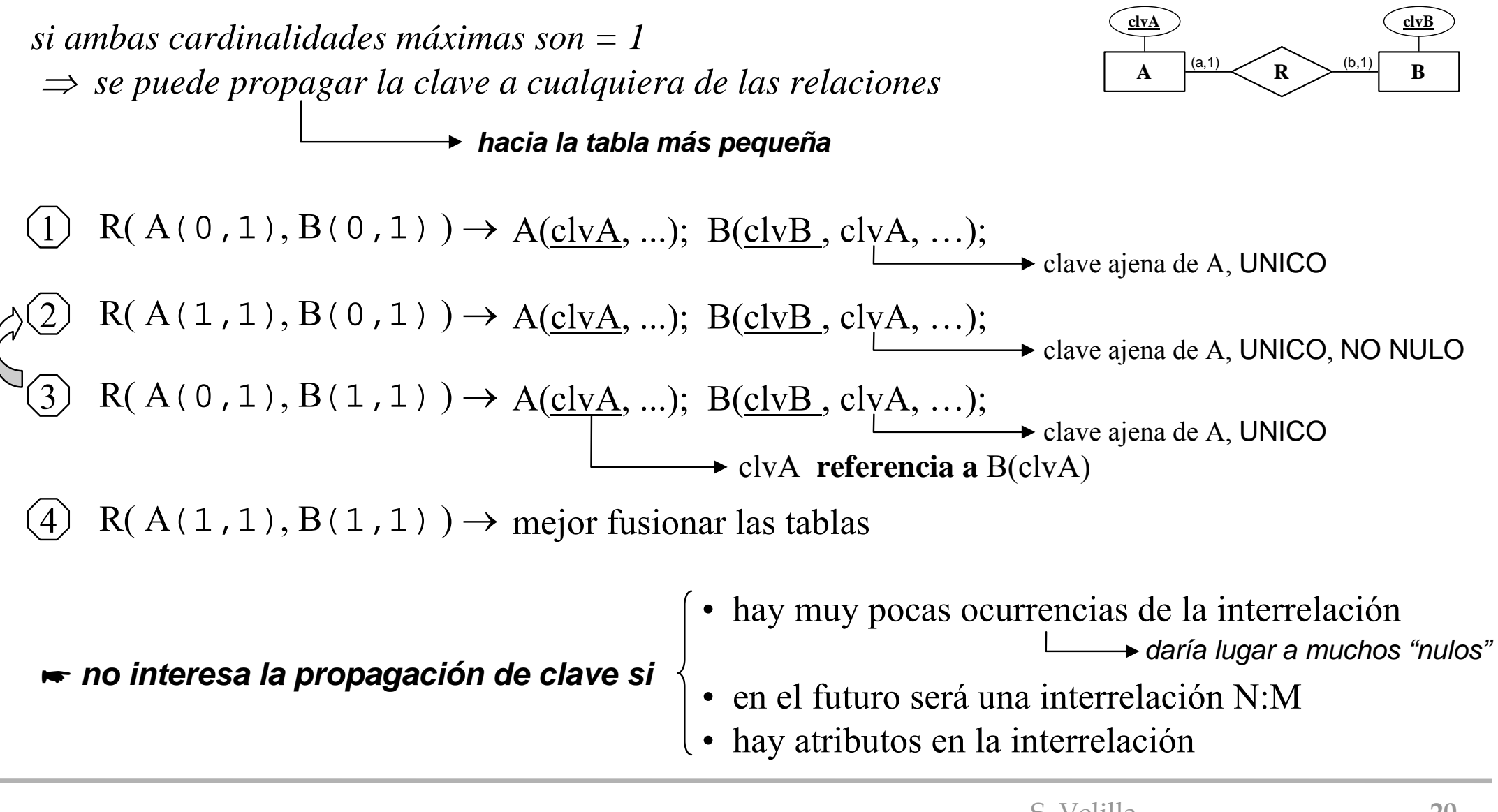

*Tema III: el enfoque Relacional* S. Velilla *20 curso S. Velilla 20 LI/12 Univ. de Zaragoza* 

### **otras transformaciones de atributos e interrelaciones**

los *atributos de los tipos de interrelación* se añaden a la traducción de la interrelación

**√ tipos de interrelación ternaria** → similar, pero puede haber casos particulares (p.e. 1:N:N)

√ *tipos de entidad débiles* → como los fuertes, pero añadiendo a su clave primaria la clave primaria de los tipos de entidad de los que depende + especificación de clave ajena

*+ posibilidad de "trucos" de implementación* **√ tipos de interrelación en exclusión** → restricciones adicionales (predicados)

√ *atributos multivaluados* → nueva relación cuya clave primaria está formada por la clave primaria y el atributo multivaluado + especificación de clave ajena *casos particulares* 

*Tema III: el enfoque Relacional* S. Velilla *S. Velilla Div. de Zaragoza* **21** Univ. de Zaragoza

### **transformación de la generalización / especialización (1)**

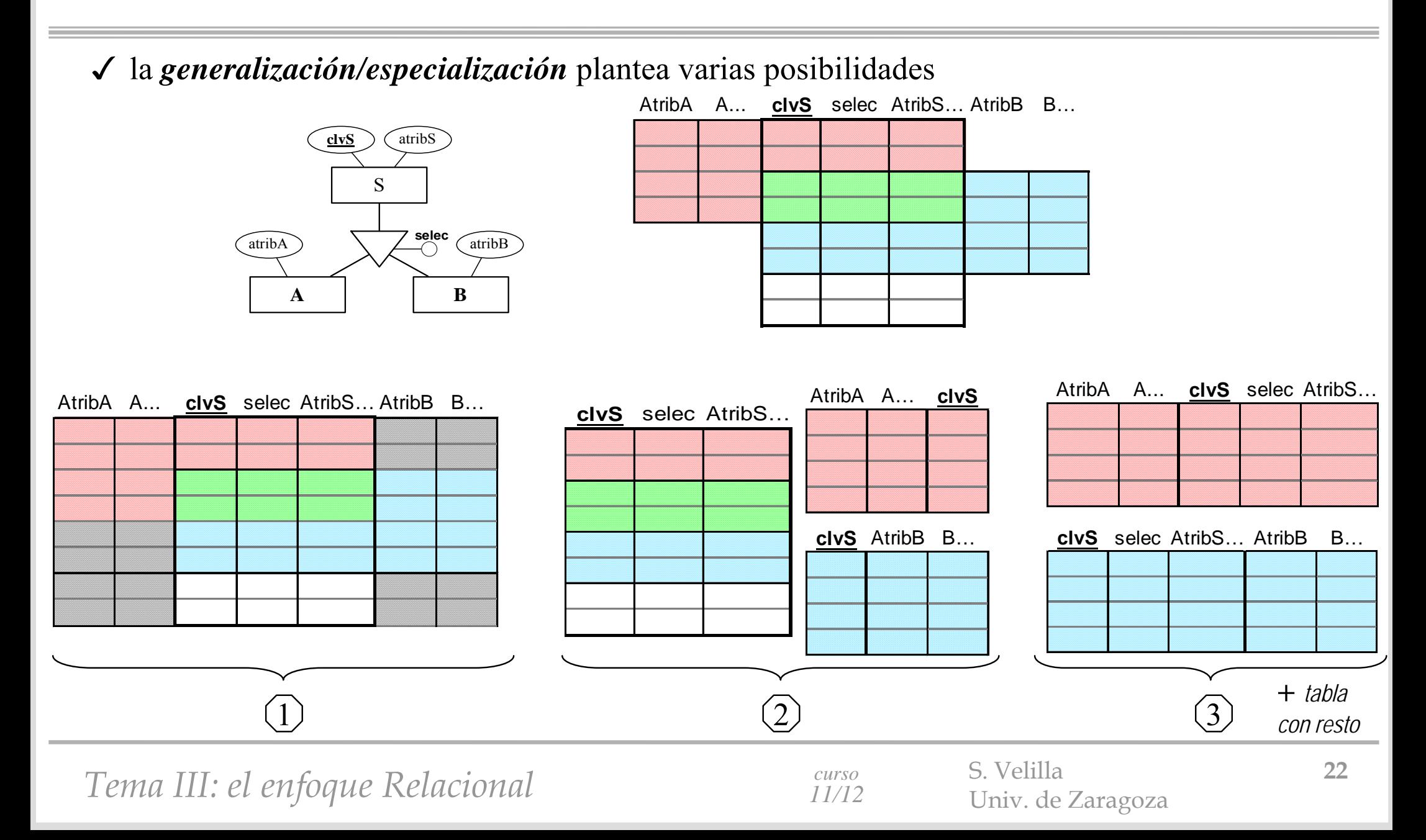

### **transformación de la generalización / especialización (2)**

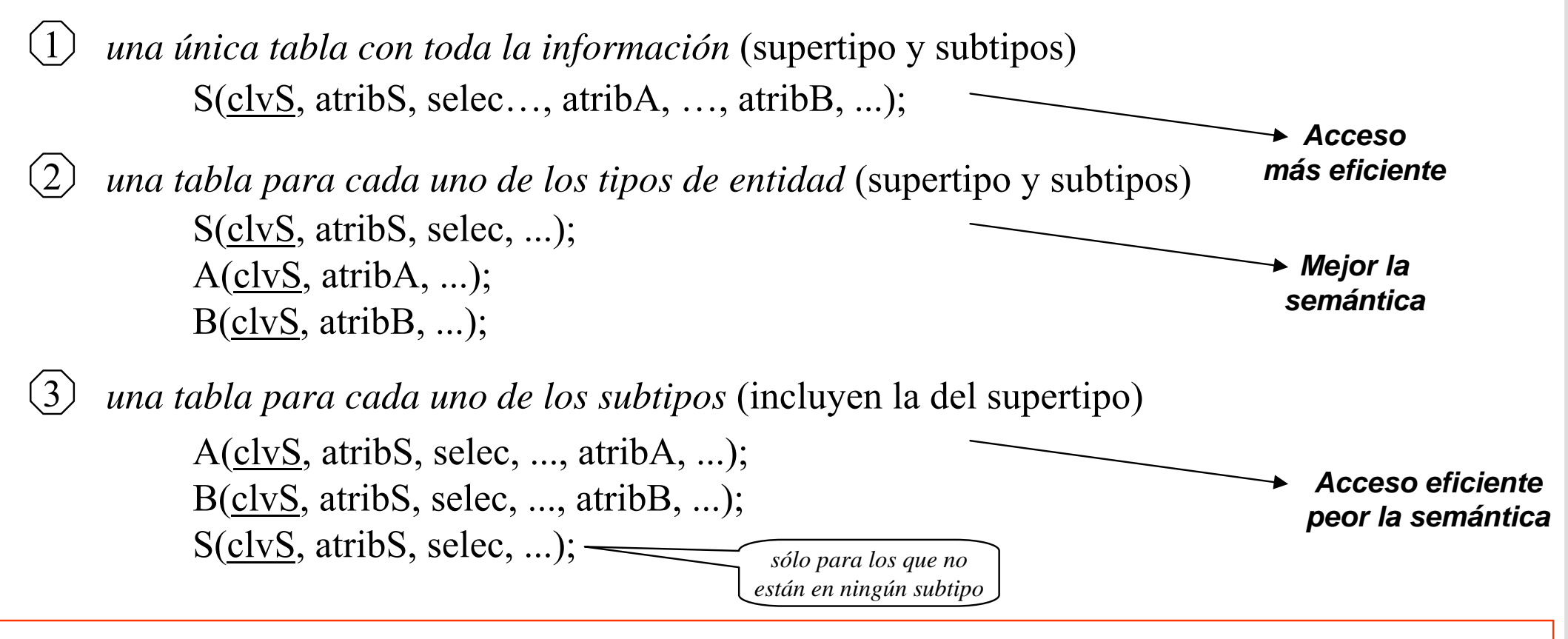

habrá que añadir *restricciones adicionales* para implementar la *semántica* y los *casos particulares*

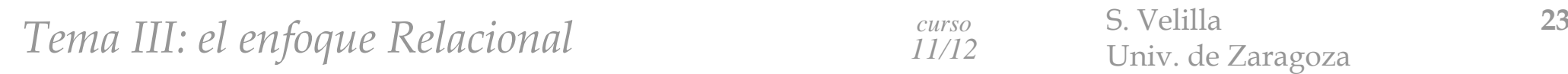

### **transformación de la agregación**

la *agregación* queda representada por la interrelación

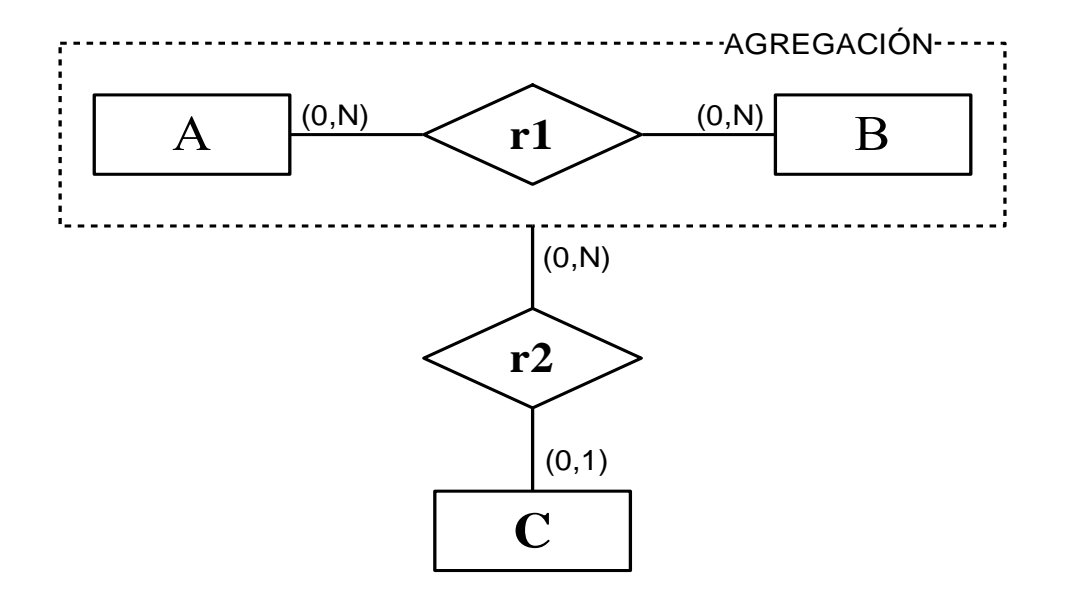

puede haber muchos casos particulares, pero en la práctica sólo algunos y simples

*Ejemplos: . . .*

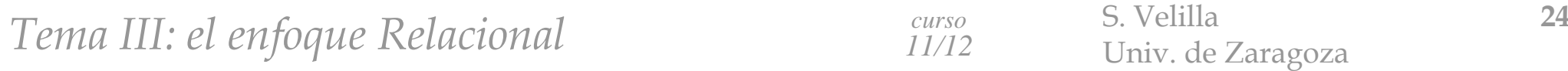

### **transformación de la B.D. de la Universidad (1)**

*diagrama E/R:*

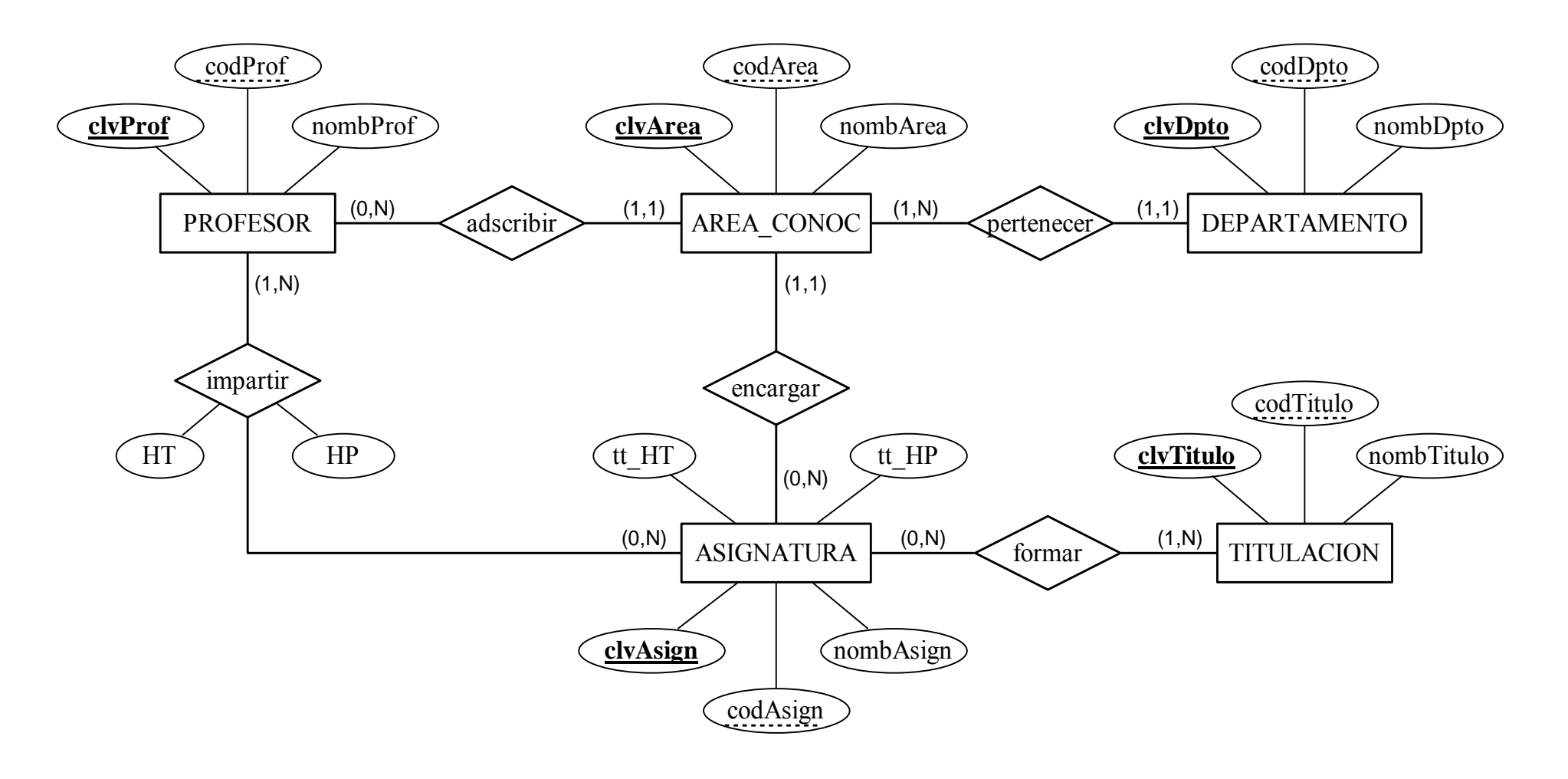

*Tema III: el enfoque Relacional* S. Velilla *25 curso S. Velilla 25 Curso 25 Curso curso curso curso curso curso 25 curso 25 Curiv. de Zaragoza* 

### **transformación de la B.D. de la Universidad (2)**

#### *Atributos de tipos de entidad:*

clvProf: tpClave; **AIP** codProf: tpCódigo; **AIA** nombProf: tpNombre;

clvArea: tpClave; **AIP** codArea: tpCódigo; **AIA** nombArea: tpNombre;

clvDpto: tpClave; **AIP** codDpto: tpCódigo; **AIA** nombDpto: tpNombre;

clvAsign: tpClave; **AIP** codAsign: tpCódigo; **AIA** nombAsign: tpNombre; tt\_HT, tt\_HP: tpHoras;

clvTitulo: tpClave; **AIP** codTitulo: tpCódigo; **AIA** nombTitulo: tpNombre;

#### *Atributos de interrelaciones:*

impartir.HT, impartir.HP: tpHoras;

#### *Dominios:*

 $tpClave = entero;$  $tpC\'{o}digo = 0.99999$ ;  $tp{\rm N}}$ ombre = cadena(40); tpHoras =  $0.400$ ;

#### *Restricciones:*

- 1) Ningún profesor puede impartir docencia en una asignatura que no esté encargada a su área de conocimiento
- 2) El total de horas impartidas de una asignatura debe ser menor o igual que el correspondiente a la asignatura.

•••

### **transformación de la B.D. de la Universidad (3)**

#### *Dominios:*

 $tpClave = entero;$  $tpC\'odigo = 0.99999$ ;

 $tp$ Nombre = cadena(40); tpHoras =  $0.400$ ;

#### *Esquemas de relación:*

Departamento = (clvDpto: tpClave; codDpto: tpCódigo, *UNICO, NO NULO;* nombDpto: tpNombre, *NO NULO*);

*eliminar* pertenecer *y propagar* clvDpto *a relación* AreaConoc

AreaConoc = (clvArea: tpClave; codArea: tpCódigo, *UNICO, NO NULO;* nombArea: tpNombre, *NO NULO* clvDpto:tpClave*, NO NULO, clave ajena de* Departamento);

*eliminar* adscribir *y propagar* clvArea *a relación* Profesor

Profesor = (clvProf: tpClave; codProf: tpCódigo, *UNICO, NO NULO*; nombProf: tpNombre, *NO NULO*); clvArea:tpClave, *NO NULO, clave ajena de* AreaConoc);

*eliminar* encargar *y propagar* clvArea *a relación* Asignatura

Asignatura = (clvAsign: tpClave; codAsign: tpCódigo*, UNICO, NO NULO;* nombAsign: tpNombre, *NO NULO;* clvArea: tpClave*, NO NULO, clave ajena de* AreaConoc; tt\_HT, tt\_HP: tpHoras, *NO NULOS*);

*Tema III: el enfoque Relacional* S. Velilla *27* S. Velilla *27* Univ. de Zaragoza *27* 

### **transformación de la B.D. de la Universidad (4)**

Titulacion = (clvTitulo: tpClave; codTitulo: tpCódigo, *UNICO, NO NULO;* nombTitulo: tpNombre, *NO NULO*);

ImparteAsign = (clvProf: tpClave; clvAsign: tpClave; HT, HP: tpHoras*, NO NULOS*); *clave ajena* (clvProf), *referencia a* Profesor; *borrado* en cascada *clave ajena* (clvAsign), *referencia a* Asignatura; *borrado* en cascada

AsignTitulo  $=$  (clvAsign: tpClave; clvTitulo: tpClave); *clave ajena* (clvAsign), *referencia a* Asignatura; *borrado* en cascada *clave ajena* (clvTitulo), *referencia a* Titulacion; *borrado* en cascada

#### *restricciones:*

*verificar que* ∀ *ocurrencia de* clvDpto *en* Departamento, ∃ *en* AreaConoc *verificar que* ∀ *ocurrencia de* clvAsign *en* Asignatura, *en* AsignTitulo *verificar que* ∀ *ocurrencia de* clvAsign *en* Asignatura, *en* ImparteAsign

*verificar que ∀ ocurrencia en* ImparteAsign, *la* clvArea *del* Profesor *coincide con la de la* Asignatura

*verificar que la suma de HT, y la de HP en* ImparteAsign, *agrupando por asignatura es menor o igual que el valor de* tt\_HT *y* tt\_HP *correspondiente a la* Asignatura

*Tema III: el enfoque Relacional* S. Velilla *28 curso S. Velilla 28 Dniv. de Zaragoza 28* 

### **transformación de la B.D. del colegio (1)**

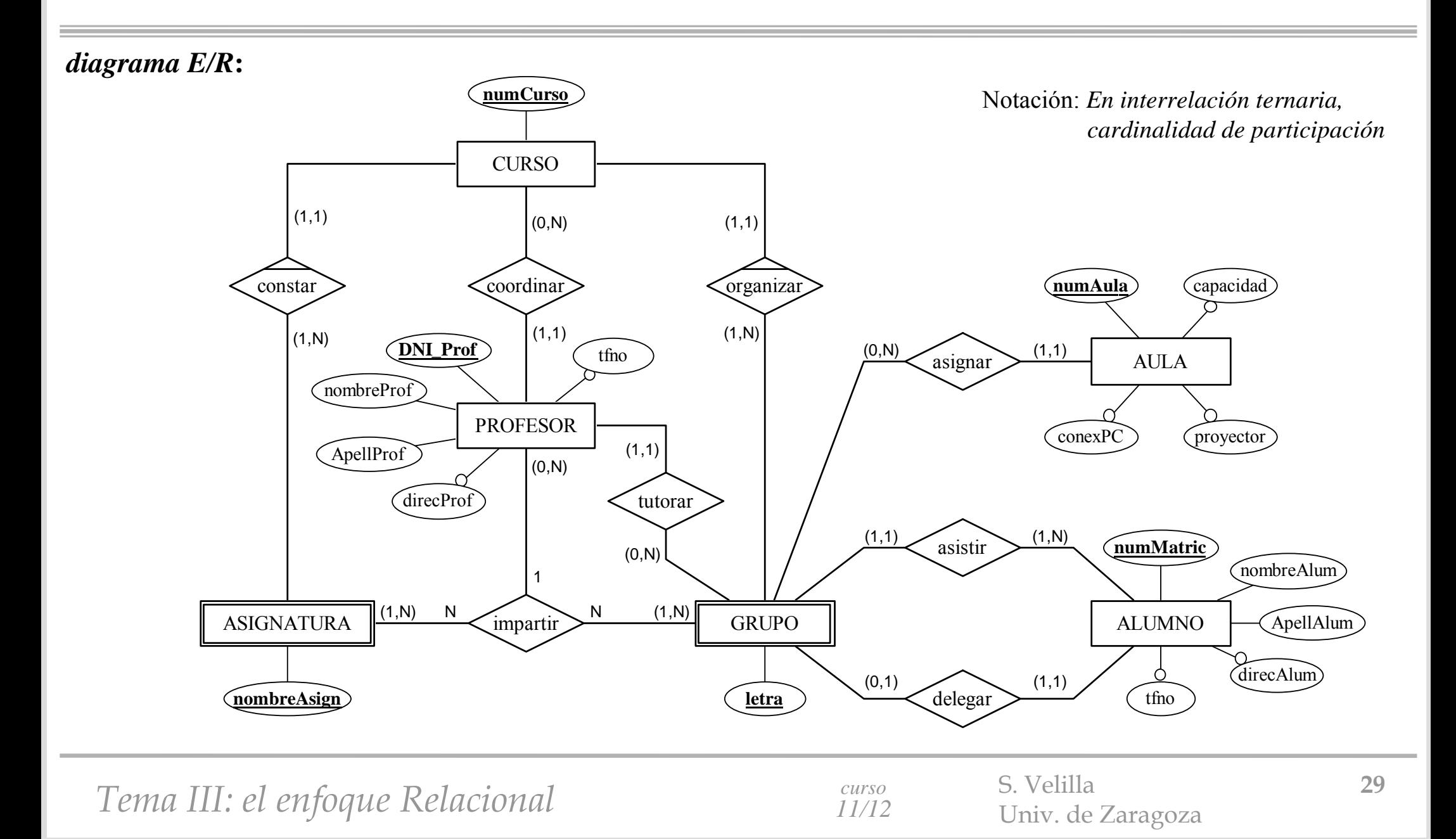

### **transformación de la B.D. del colegio (2)**

#### *Dominios:*

 $tp$ Nombre = cadena(40);  $tpDirection = cadena(40);$  $tpTfno = 0.9999999999;$ 

#### *Atributos de tipos de entidad:*

DNI Prof: cadena(9); **AIP** nombreProf: tpNombre; apellProf: tpNombre; direcProf: tpDireccion; profesor.tfno: tpTfno;

numMatric: 0..9999; **AIP** nombreAlum: tpNombre; apellAlum: tpNombre; direcAlum: tpDireccion; alumno.tfno: tpTfno;

*Atributos de tipos de entidad (cont.):*

numCurso: 0..8; **AIP** letra: 'A'..'G'; **AIP**

nombreAsign: tpNombre; **AIP**

numAula: 0..99; **AIP** capacidad: 0..150; conex\_PC: booleano; proyector: booleano;

#### *Restricciones:*

1) Un alumno sólo puede ser delegado del grupo al que asiste.

•••

### *Tema III: el enfoque Relacional* S. Velilla *S. Velilla 30 Curso S. Velilla Caragoza 30*

### **transformación de la B.D. del colegio (3)**

#### *Dominios:*

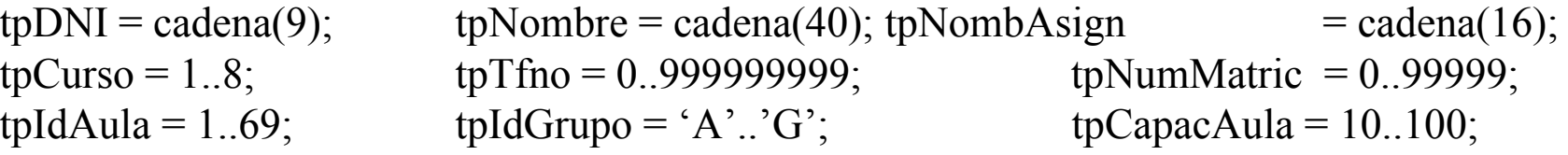

#### *Esquemas de relación:*

![](_page_30_Picture_190.jpeg)

*eliminar* coordinar *y propagar* DNI\_Prof *a relación* Curso

Curso = (numCurso: tpCurso; ProfCoord: tpDNI, *NO NULO, clave ajena de* Profesor);

*añadir a entidad débil* asignatura *la clave de entidad fuerte* numCurso *eliminar* constar *y propagar* numCurso *a relación* Asignatura *(ya hecho)*

Asignatura = (nombreAsign: tpNombre; numCurso: tpCurso*, clave ajena de* Curso); *verificar que* ∃ numCurso *en* Asignatura ∀ *ocurrencia de* Curso

Aula = (numAula: tpIdAula; capacidad: tpCapacAula; conexPC, proyector: booleano);

*Tema III: el enfoque Relacional* S. Velilla *S. Velilla S. Velilla 31* Univ. de Zaragoza *31* 

### **transformación de la B.D. del colegio (4)**

*eliminar* asignar *y propagar* numAula *a relación* Grupo *eliminar* tutorar *y propagar* DNI\_Prof *a relación* Grupo *eliminar* delegar *y propagar* numMatric *a relación* Grupo *añadir a entidad débil* Grupo *la clave de entidad fuerte* numCurso *eliminar* organizar *y propagar* numCurso *a relación* Grupo *(ya hecho)*

Grupo = (letra: tpIdGrupo; tfno: numCurso: tpCurso; numAula: tpIdAula**,** *NO NULO*; profTutor: tpDNI, *NO NULO;* deleGrupo: tpNumMatric, *NO NULO, UNICO*); *clave ajena* (numCurso), *referencia a* Curso; *borrado* en cascada *clave ajena* (numAula), *referencia a* Aula; *borrado* en cascada *clave ajena* (profTutor), *referencia a* Profesor; *borrado* en cascada *clave ajena* (deleGrupo), *referencia a* Alumno; *borrado* en cascada *verificar que* ∃numCurso *en* Grupo ∀ *ocurrencia de* curso *verificar que* ∃ (deleGrupo, numcurso, letra) *en* Alumno

*eliminar* asistir *y propagar* (numCurso, letra) *a relación* Alumno

Alumno = (numMatric: tpNumMatric; nombreAlum, ApellAlum: tpNombre, *NO NULOS*; direcAlum: tpNombre*;* tfno: tpTfno; numCurso: tpCurso, *NO NULO*; letra: tpIdGrupo, *NO NULO*); *clave ajena* (numCurso, letra), *referencia a* Grupo; *borrado* en cascada *verificar que* ∃ (letra , numCurso) *en* Alumno ∀ *ocurrencia de* Grupo

*Tema III: el enfoque Relacional* S. Velilla *S. Velilla 32 Curso S. Velilla Caragoza 32* 

### **transformación de la B.D. del colegio (5)**

impartir = (DNI\_Prof: tpDNI, **NO NULO**; <u>numCurso</u>: tpCurso; <u>letra</u>: tpIdGrupo; <u>nombreAsign</u>: tpNombre); *clave ajena* (numCurso, letra), *referencia a* Grupo; *borrado* en cascada *clave ajena* (DNI\_Prof), *referencia a* Profesor; *borrado* en cascada *clave ajena* (nombreAsign, numCurso), *referencia a* Asignatura; *borrado* en cascada

*verificar que* ∃ (letra , numCurso) *en* impartir  $\forall$  *ocurrencia de* Grupo *verificar que* ∃ (nombreAsign, numCurso) *en* impartir  $\forall$  *ocurrencia de* Asignatura

- H *Verificar el esquema relacional obtenido y añadir las restricciones que faltan*
- Æ *Haga pequeñas modificaciones en el enunciado y estudie cómo afectan al esquema relacional, así como posibles mejoras a la solución propuesta*
- Æ *Transforme el resto de los esquemas E/R diseñados*

### **otros ejemplos de transformación**

![](_page_33_Figure_1.jpeg)

*Tema III: el enfoque Relacional curso S. Velilla Dniv. de Zaragoza* **34** 

## **5.3 Dinámica del modelo Relacional: Álgebra relacional**

*la componente dinámica de un modelo reglas de transformación de estado aplicables a las ocurrencias de la B.D. (operadores y restricciones)*

![](_page_34_Figure_2.jpeg)

*Tema III: el enfoque Relacional* S. Velilla *35* S. Velilla *35* S. Velilla *35* 

### **ejemplos de consultas en álgebra y cálculo relacional (1)**

![](_page_35_Figure_1.jpeg)

### **ejemplos de consultas en álgebra y cálculo relacional (2)**

3) *DNI* de todos los clientes del banco que tienen cuenta:

- $\Pi_{\rm DNI}$  (cliente  $\boxtimes$  titulares) *Álgebra*
- *cálculo de tuplas → {* d | ∃ t ∈ titulares ( d [DNI] = t [DNI]) }
	- $\textit{cálculo de dominios} \longrightarrow \ \{ \leq d \geq |\ \exists \ c \ ( \leq d, \ c \geq \ \in \text{titulares} \ \}$

4) *nombre y numCC* de todos los clientes :

| \n $\text{Algebra}$ \n                                                                                                    | \n $\text{Tr}_\text{hombre, numCC}(\text{cliented } \otimes \text{titulares})$ \n |
|----------------------------------------------------------------------------------------------------|-----------------------------------------------------------------------------------|
| \n $\text{cálculo de tuples} \longrightarrow \{ s \mid \exists c \in \text{clientes} (s \text{ [nombre]} = c \text{ [nombre]} \land \exists t \in \text{ titulares} (c \text{ [DNI]} = t \text{ [DNI]} \land \exists t \in \text{ [numCC]})) \}$ \n |                                                                                   |

 $c$ álculo de dominios  $\longrightarrow \{ \le a, \, b \ge |\, \exists \ d, \ c \ ( \le d, \ a, \ c \ge \ \in \text{client} \land \le d, \ b \ge \in \text{ titulares}) \}$ 

*Tema III: el enfoque Relacional* S. Velilla *37* S. Velilla *37 Dniv. de Zaragoza 37* 

# **introducción al Álgebra Relacional**

![](_page_37_Picture_201.jpeg)

 además de añaden otros operadores (*asignación, tratamientos aritméticos, agrupación*, etc.) para facilitar la descripción de consultas más complejas

normalmente sólo se usan para obtener información (otros operadores para inserción, eliminación, etc.)

*Tema III: el enfoque Relacional* S. Velilla *38* S. Velilla *38 De Curso 2 Curso curso curso curso curso curso curso curso 38* 

álgebra relacional extendida

### **álgebra relacional: operador selección**

#### Sean:

 $R(A) = (A_1 : D_1, \ldots, A_n : D_n)$  la *intensión* (esquema de relación) de una relación R de grado n, y

 $r(R) = \{ t_i \}$  con 1<=i<=m, y  $t_i = \langle v_{i1}, v_{i2}, \dots, v_{in} \rangle / v_{ij} \in D_j$ , la *extensión* de R.

**operadores unarios**

#### **a** *Selección, o restricción*  $\sigma$ *sobre una relación R, según un predicado p*

![](_page_38_Picture_6.jpeg)

 $\sigma_p(R)$  = selección de las tuplas de la relación R que verifican el predicado *p* 

 $\sigma_p(R) = R'$ , con  $r'(R') = \{ t_i \in r(R) | p(t_i) \}$ , donde *p* es un predicado de selección formado por una expresión lógica de cláusulas de la forma Ai  $\theta$  Aj, o Ai  $\theta$  cte., siendo  $\theta$  operador de comparación. Los operadores lógicos serán AND, OR y NOT

el grado de R', n', es igual a n, y su cardinalidad, m'  $\leq$ = m

### **álgebra relacional: operador proyección**

![](_page_39_Figure_1.jpeg)

**operadores binarios** *tienen como operandos dos relaciones, y el resultado es otra relación* 

**►** en algunos operadores (∪, –, ∩) los operandos deben ser **compatibles**; es decir, deben estar definidos sobre el mismo conjunto de dominios (**semánticamente equivalentes** )

*para cambiar los nombres de los atributos y su orden*, se puede utilizar el operador unario: **RENOMBRAR** (R; A'), donde A' describe la transformación de atributos de R

![](_page_39_Picture_125.jpeg)

### **álgebra relacional: operadores unión y diferencia**

![](_page_40_Figure_1.jpeg)

*Tema III: el enfoque Relacional* S. Velilla *S. Velilla Lurso 5. Velilla 41* Univ. de Zaragoza *41* 

### **álgebra relacional: operador producto cartesiano**

**e** *Producto cartesiano generalizado de dos relaciones R1 y R2 (cross JOIN)*

 $R1 \times R2$  = relación formada por todas las tuplas obtenidas concatenando una tupla de R1 con otra de R2

 $R1 \times R2 = R'$ , con  $r'(R') = \{ \langle v_{i1}, \ldots, v_{in1}, v_{j1}, \ldots, v_{jn2} \rangle \mid \langle v_{i1}, \ldots, v_{in1} \rangle \in r1(R1), \langle v_{j1}, \ldots, v_{jn2} \rangle \in r2(R2) \}$ 

el grado de R' es n' = n1 + n2, y su cardinalidad  $m' = m1$  \* m2

Æ *Para distinguir los atributos que tienen el mismo nombre en las dos relaciones, se antepone el nombre de la relación: R1.X, R2.X*

![](_page_41_Picture_111.jpeg)

### **álgebra relacional: ejemplo de operaciones básicas**

![](_page_42_Figure_1.jpeg)

*Tema III: el enfoque Relacional* S. Velilla *S. Velilla Laragoza* **43** Univ. de Zaragoza **11/12** 

### **álgebra relacional: operador intersección**

 $\bigcap$ 

**operadores derivados**  $\longrightarrow$  *se introducen para simplificar las expresiones, ya que*<br>*pueden ser descritos con los operadores básicos* 

**f***Intersección*

![](_page_43_Figure_4.jpeg)

R1 ∩ R2 ≡ relación formada por las tuplas que pertenecen a R1 y a R2  $R1 \cap R2 = R'$ , con  $r'(R') = \{ t_i | t_i \in r1(R1) \text{ and } t_i \in r2(R2) \}$ Æ el grado de R' es n' = n1 = n2, y su cardinalidad m'  $\leq$ = m1, m'  $\leq$ = m2 *de dos relaciones compatibles R1 y R2*

Obsérvese que: R' = (R1 ∪ R2) – ((R1 – R2) ∪ (R2 – R1)), ò bien  $R' = R1 - (R1 - R2), \quad R' = R2 - (R2 - R1)$ 

### **álgebra relacional: operador división**

$$
\textcircled{g} \text{ División} \qquad \qquad \div \qquad \text{de dos relaciones R1 y R2}
$$

R1 ÷ R2 = relación formada por todas las tuplas *(cociente)* tales que su producto cartesiano por R2 *(divisor)* está incluída en R1 *(dividendo)*

supóngase, para simplificar, que los k últimos atributos de R1 coinciden con los de R2  $R1 \div R2 = R'$ , con  $R'(A') = (A_1 : D_1, \ldots, A_{n1-k} : D_{n1-k}),$  y  $r'(R') = \{ \langle v_{i1}, \ldots, v_{i(n1-k)} \rangle \mid \forall \langle v_{j(n1-k+1)}, \ldots, v_{jn1} \rangle \in r2(R2),$  $\exists \leq_{vi1}, \ldots, v_{i(n1-k)}, v_{j(n1-k+1)}, \ldots, v_{jn1} \geq \epsilon r(R1)$ 

IJ  $\blacktriangleright$  el grado de R' es n' = n1 - n2, y su cardinalidad  $m' \leq m1$  / m2

Obsérvese que: R1 ÷ R2 = 
$$
\underline{\Pi_A (R1)}
$$
 -  $\Pi_A ( (\underline{\Pi_A (R1) \times R2})$  - R1 )  
las que hay  
las que no pueden ser

ej. de interpretación: Obtener los *alumnos* que están *matriculados* en *todas* las *asignaturas*

*Tema III: el enfoque Relacional* S. Velilla *S. Velilla Laragoza* **45** Univ. de Zaragoza

### **álgebra relacional: ejemplo de operación división**

![](_page_45_Figure_1.jpeg)

*Tema III: el enfoque Relacional* S. Velilla S. Velilla *do 11/12 Curso Curso Curso curso curso curso curso curso curso do do d* 

### **álgebra relacional: operadores JOIN (1)**

**h** $\theta$ **-Combinación, o**  $\theta$ **-JOIN**  $\qquad \begin{array}{c} \hbox{$\not \in$} \ \theta \end{array}$  de dos relaciones R1 y R2

donde  $\theta$  es un predicado de selección que relaciona atributos de R1 y R2

R1  $\bowtie$  R2 = relación formada por todas las tuplas obtenidas concatenando *(combinando)* a una tupla de R1 otra de R2, y que verifican el predicado  $\theta$ θ

si k y l representan dos atributos cualquiera de R1 y R2, respectivamente, sobre los que se define  $\theta$ , R1  $\boxtimes R2 = R'$ , con  $r'(R') = \{ \langle v_{i1}, \dots, v_{in1}, v_{j1}, \dots, v_{jn2} \rangle \mid \forall i, j \langle v_{i1}, \dots, v_{in1} \rangle \in r1(R1),$  $\langle v_{j1},...,v_{jn2}\rangle \in r2(R2)$  , y se verifica  $v_{ik}\theta v_{jl} \rangle$ θ

IJ el grado de R' es n' = n1 + n2, y su cardinalidad  $m' \leq m1$  \* m2

Obsérvese que: R1  $\boxtimes$  R2 =  $\sigma_{\theta}$  (R1 × R2)

*Tema III: el enfoque Relacional* S. Velilla *S. Velilla Lurso A7 Lurso A7 Curso Caragoza <i>A7* 

### **álgebra relacional: operadores JOIN (1)**

![](_page_47_Picture_81.jpeg)

*JOIN Natural*

#### *de dos relaciones R1 y R2*  $\bowtie$

 $R1 \bowtie R2 = R1 \cong R2$ , seguido de la eliminación de atributos repetidos *equi-JOIN, seguido de proyección sobre la unión de los atributos de R1 y R2*

Æ *Es uno de los operadores más usados, ya que permite completar la información de una tabla con la de otra, referenciada en la primera mediante una clave ajena*

![](_page_47_Picture_82.jpeg)

### **álgebra relacional: ejemplo de operaciones JOIN**

![](_page_48_Figure_1.jpeg)

*Tema III: el enfoque Relacional* S. Velilla *de S. Velilla Lema Hilli 49 Curso Curso curso curso curso curso curso curso de Zaragoza de Zaragoza de Zaragoza de Zaragoza de Zaragoza de* 

### **álgebra relacional: tratamiento de los valores nulos**

el *valor nulo* (o *ausente*) es consecuencia de

 *valores desconocidos de atributos nuevos atributos añadidos a una relación atributos inaplicables a una tupla concreta*

 Su tratamiento complica las operaciones y obliga a la *redefinición de los operadores* (aritméticos, comparación, lógicos, relacionales, estadísticos, etc.)

> *No existe una total unidad de criterio en las implementaciones de SGBD hay que asegurarse al implementar sobre un SGBD concreto*

**los valores nulos no son comparables** *(un valor nulo no es ni igual ni distinto de otro valor)*

**ES-NULO** (*v*) devuelve verdad si *v* es el valor nulo, y falso en caso contrario

![](_page_49_Picture_251.jpeg)

*la lógica cuatrivaluada usa: verdad (V), falso(F), desconocido aplicable(A), desconocido no-aplicable(I)*

*Tema III: el enfoque Relacional* S. Velilla *S. Velilla 50 Curso Curso Curso Curso Curso curso curso curso curso curso curso curso curso curso curso curso curso curso curso cu* 

### **5.4 Interrogación de B.D. con álgebra relacional extendida**

para diseñar consultas a una B.D. R. se añaden otros operadores (*álgebra relacional extendida* ) • *simplificar expresiones complejas* • *permitir tratamientos especiales* (aritméticos, estadísticos, etc.)

#### *Asignación* **ò :=**

R1 **:=** R2 asocia a la relación R1 la ocurrencia correspondiente a la expresión relacional R2

*se puede utilizar para el renombrado de atributos*

*Agrupación* **AGRUPAR AGRUPAR**  $_F(R, X) = \text{agrupa}$  las tuplas de R según los valores de los atributos X, y aplica a cada uno de los grupos la lista de funciones de agregación *F una relación R respecto a un subconjunto de atributos X*

> el resultado consta de los atributos *X*, más uno por cada una de las funciones *F*, y tantas tuplas como "grupos" se hayan obtenido (= cardinalidad de  $\prod_X(R)$ )

*funciones de agregación típicas: CONTAR, SUMA, MEDIA, MAX, MIN, etc.*

![](_page_50_Picture_158.jpeg)

### **ejemplo de operaciones de agrupamiento**

![](_page_51_Figure_1.jpeg)

*no se suelen eliminar los duplicados antes de aplicar la función de agregación*

*¡¡ Pb. tratamiento de nulos !! no se suelen contar*

### **extensión de atributos y operadores de JOIN externo**

*Extensión de atributos* **EXTENDER EXTENDER**  $(R, X)$  = añade a R los atributos especificados por X (pares atributo-dominio) *una relación R con un conjunto de atributos X*

![](_page_52_Picture_148.jpeg)

*Tema III: el enfoque Relacional curso S. Velilla S. Velilla 53 Curso 53 Curso curso curso curso 53 b*<sub>11/12</sub> *curso caragoza* 

### **ejemplo de operaciones de JOIN externo**

![](_page_53_Figure_1.jpeg)

*Tema III: el enfoque Relacional* S. Velilla *SA Curso S. Velilla 54 b 54 curso curso curso curso curso curso curso curso curso curso curso curso curso curso curso curso curs* 

### **otros operadores de álgebra relacional extendida. Ejemplos**

*cierre transitivo* **CTCT** (R, *X*) relación obtenida aplicando la transitividad sobre *X* hasta la saturación *de R sobre un subconjunto de atributos compatibles X*

*unión externa*

 $\mathbf{U}$ **+***devuelve relación con todos los atributos . . .*

para el diseño de *consultas complejas descomponer* en pasos intermedios

*ejemplo: Considérese el siguiente esquema (simplificado) de una B.D. relacional*

![](_page_54_Picture_133.jpeg)

*Tema III: el enfoque Relacional* S. Velilla S. Velilla *55* C. Velilla *55* 

### **ejemplos de consulta a una B.D. con álgebra relacional (1)**

**1** *Piezas de color 'verde'*  $R1 = \sigma_{color} = \gamma_{\text{verde}}$ , (Pieza)

**2***Nombre de los proveedores que suministran al menos una pieza de color 'verde'*

 $R2 = \prod_{\text{nonbProv}}$  (Proveedor  $\bowtie$  Suministrar  $\bowtie$  R1)

**3** *Nombre de los proveedores que no suministran "tuercas"* **3** *Nombre de los proveedores "tuercas"*

$$
R3 = \sigma_{nombPieza} = 'tuerca' \text{ (Pieza)} = piezas que son turcas}
$$
  
\n
$$
R4 = \prod_{clvProv} \text{(Suministrar} \times R3) = proveedores de turcas
$$
  
\n
$$
R5 = \prod_{clvProv} \text{(Provedor)} - R4 = proveedores que no suministran turcas}
$$
  
\n
$$
R6 = \prod_{nombProv} \text{(Provedor } \times R5) = nombre de provedores que no suministran turcas}
$$
  
\n*o también*

 $R5 = \prod_{\text{nonb} \text{Prov}}$  (Proveedor  $\bowtie$  ( $\prod_{\text{clv} \text{Prov}}$  (Proveedor)  $-\prod_{clvProv}$  (Suministrar  $\bowtie$  R3) ) )

![](_page_55_Picture_209.jpeg)

### **ejemplos de consulta a una B.D. con álgebra relacional (2)**

**4***Clave, nombre, y suministradores de las piezas existentes*

*a) si todas tienen algún suministrador (faltaría la restricción en el esquema relacional):*

R6 =  $\prod_{clvPieza, nombPieza, clvProv}$  (Pieza Soministrar)

*b) si puede haber piezas que no tienen suministrador:*

R7 =*clvPieza, nombPieza, clvProv* (Pieza Suministrar) *<sup>+</sup>* R9 =*clvPieza, nombPieza* (Pieza) *clvPieza, nombPieza* (R6) *piezas que no son suministradas o también*R7 = R6 **EXTENDER** (R9, *clvProv: entero* ) *o también*R7 = (R8 Suministrar) **EXTENDER** (R9, *clvProv: entero* ) R8 =*clvPieza, nombPieza* (Pieza Suministrar) *piezas que tienen proveedor* R9 =*clvPieza, nombPieza* (Pieza) R8 *piezas que no son suministradas por nadie ò* R6

*Tema III: el enfoque Relacional* S. Velilla *57* S. Velilla *57 Dniv. de Zaragoza 57* 

### **ejemplos de consulta a una B.D. con álgebra relacional (3)**

**5** *Nombre de los proveedores que suministran al menos todas las piezas suministradas por el proveedor de clave 25*

 $R1 = \prod_{\text{clvPieza}} (\sigma_{\text{clvProv}} = 25 \text{ (Suministar)}) \equiv piezas suministradas por el proveedor 25$ 

 $R2 = \prod_{\text{clv} \text{Prov}}$  (Proveedor)  $\times$  R1  $\equiv$  *suministros si todos los proveedores suministrasen R1* 

R3 = R2 **–** Suministrar *suministros de R1 que no se realizan*

 $\mathsf{R4}\:=\!\prod_{\mathclap{\textbf{cl}}\textbf{v}\mathclap{\textbf{Prov}}(\mathsf{R3})\!=\! \textit{proveedores que no summistran todas las piezas de R1}$ 

 $R5 = \prod_{\text{clv} \text{Prov}} (Suministr)$ **–** R4 *suministradores de todas las piezas de R1*

 $R6 = \prod_{\text{nonb} \text{Prov}}$  (Proveedor  $\bowtie R5$ )

*o también*

![](_page_57_Picture_127.jpeg)

### **ejemplos de consulta a una B.D. con álgebra relacional (4)**

**5** *Nombre de los proveedores que suministran al menos todas las piezas suministradas por el proveedor de clave 25*

 $R1 = \prod_{\text{clvPieza}} (\sigma_{\text{clvProv}} = 25 \text{ (Suministar)}) \equiv piezas suministradas por el proveedor 25$ 

R5 = Suministrar R1 *suministradores de todas las piezas de R1*

 $R6 = \prod_{\text{nonb} \text{Prov}}$  (Proveedor  $\bowtie R5$ )

**6***Nombre de los proveedores que suministran 'tuercas' y 'tornillos'*

$$
R1 = \prod_{clvPieza} (\sigma_{nombPieza} = 'tuerca')^{\text{(Picza)}} \equiv piezas\text{ que son tuercas}
$$
\n
$$
R2 = \prod_{clvPieza} (\sigma_{nombPieza} = 'tornillo')^{\text{(Picza)}} \equiv piezas\text{ que son tornilos}
$$
\n
$$
R3 = \prod_{clvProv} (\text{Suministrar} \bowtie R1) \equiv proveedores\text{ de tuercas}
$$
\n
$$
R4 = \prod_{clvProv} (\text{Suministrar} \bowtie R2) \equiv proveedores\text{ de tornilos}
$$
\n
$$
R5 = \prod_{nomProv} (\text{Provedor} \bowtie (R3 \cap R4))
$$

*Tema III: el enfoque Relacional* S. Velilla *59* S. Velilla *59 Div. de Zaragoza 59* 

### **ejemplos de consulta a una B.D. con álgebra relacional (5)**

**6** *Nombre de los proveedores que suministran 'tuercas' y 'tornillos'*  $R1 = R2 =$ Suministrar  $\bowtie$  Pieza  $\equiv$  *piezas y sus suministradores*  $R3$ (clvProv) =  $\prod_{\text{R1.}clv\text{Prov}}$  ( $\sigma_p$  (  $R1 \times R2$ ) = proveedores que suministran tuercas y tornillos Siendo *p = (R1.clvProv = R2.clvProv) AND (R1.nombPieza <sup>=</sup>'tuerca') AND (R2.nombPieza <sup>=</sup>'tornillo')*  $R5 = \prod_{\text{nomProv}}$  (Proveedor  $\bowtie$  R3)

**7***Clave, nombre, y nº de piezas que suministra cada proveedor*

> R1(clvProv, numPiezas ) **:= AGRUPAR** *contar(clvPieza)*(Suministrar, *clvProv*) *de los proveedores que suministran piezas*

 $R2 = \prod_{clvProv, \; nombProv, \; numPiezas}$  (Proveedor  $\ddagger$  X)

*Tema III: el enfoque Relacional* S. Velilla S. Velilla *curso S. Velilla b*<sup>0</sup> *Univ. de Zaragoza 60* 

### **ejemplos de consulta a una B.D. con álgebra relacional (6)**

**8** *Clave de las piezas que son suministradas por más de un proveedor* **9** *Clave de las piezas que a lo sumo tienen un proveedor* **10** *Clave de los proveedores que sólo suministran un tipo de piezas* **11** *Clave de los proveedores que suministran alguna pieza en exclusiva (sólo ellos)* **12** *Clave de los proveedores "prescindibles", pues no suministran ninguna pieza en exclusiva* **13** *Parejas (sin repetir ninguna) de proveedores que comparten el suministro de alguna pieza* **14** *Proveedor(es) que más piezas suministra del mismo tipo (tuercas, tornillos, etc.)* **15** *Parejas (sin repetir ninguna) de proveedores suministran exactamente las mismas piezas* **16** *Clave de los proveedores que suministran piezas de todos los colores* **17** *Clave de los proveedores que suministran más de dos piezas* **18**) Pares de suministradores (S1, S2) tales que S1 suministra todas las piezas que suministra S2 **19** $\mathcal{Y}$  and the contract of the contract of the contract of the contract of the contract of the contract of the contract of the contract of the contract of the contract of the contract of the contract of the contract of